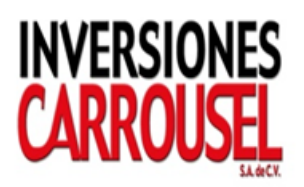

# **Análisis Estadístico Multivariante Aplicado a Indicadores Financieros Bancarios del Sistema Financiero de El Salvador**

**Luis Francisco Zaldívar, MSE**

**Consultor en Finanzas, Minería de Datos y Riesgos**

**l.zaldivar@modelacionderiesgos.com**

**[www.modelacionderiesgos.com](http://www.modelacionderiesgos.com/)**

**Agosto 2015**

### **INDICE**

- **I. Propósito**
- **II. Caso de Estudio**
- **III. Selección de Variables Independientes: Aplicación de Componentes Principales (PCA)**
- **IV. Clasificaciones de Riesgos de Emisor**
- **V. Análisis de Conglomerados Jerárquicos**
- **VI. Desarrollo del Clúster Bancario al 31 de diciembre de 2014**
- **VII.Bibliografía**
- **VIII. Hoja de Vida de Luis Francisco Zaldívar, MSE**

### **I. Propósito**

Una de las debilidades existentes en el campo de las finanzas es que se tienen muchos indicadores financieros para medir la salud o bienestar en una empresa. En ciertos momentos cuesta hacer un diagnóstico final y se recurre a poner ponderaciones subjetivas para lograr un resultado final. Esta subjetividad puede llevar a obtener diferentes diagnósticos para una misma empresa.

Por ejemplo, tradicionalmente en las empresas se realizan análisis de liquidez y solvencia, operación, rentabilidad, endeudamiento y crecimiento para poder hacer un diagnóstico financiero de la misma. De forma alternativa, se puede medir si la empresa está creando, destruyendo o está en el punto de equilibrio en la generación de valor para sus accionistas. Esto se hace comparando sus rendimientos versus sus costos de recursos; se crea valor si sus rendimientos son superiores a sus costos de recursos.

En el campo bancario también se tiene una técnica que se llama CAMEL y sus letras significan lo siguiente:  $C =$  Capital (Capital);  $A =$  Asset Quality (Calidad de los Activos); M = Management (Gerencia); E = Earnings (Ganancias):  $y L =$  Liquidity (Liquidez). Otro sistema que es popular en la banca internacional es el CAMELS, siendo el significado de la última letra S = Sensitivity (Sensibilidad al Riesgo de Mercado y Liquidez).

Aún con esta segmentación que se tiene en el campo bancario se hace algunas veces difícil el análisis para clasificar al banco.

Una alternativa para salir de estas situaciones es mediante técnicas estadísticas multivariantes, utilizando softwares tales como XL Miner®, SPSS®, Stata®, Minitab©, SAS®, etc. que hacen menos complicada la realización de los cálculos. Se necesita establecer el procedimiento estadístico a seguir, el backtesting y la interpretación de los resultados. En el presente trabajo estaremos empleando el software XL Miner® de Minería de Datos que trabaja en ambiente de MS Excel y es fabricado por la empresa Frontlines Systems, Inc. de los Estados Unidos.

En el campo de las técnicas estadísticas multivariantes de Minería de Datos, son populares los modelos y técnicas de calificación o scoring, no así, las técnicas de componentes principales PCA y análisis de clúster como se presentan en este documento.

En el presente documento se estarán empleando técnicas multivariantes sencillas que a diferencia de los modelos y técnicas de calificación o scoring, no poseen variable de respuesta independiente o la que comúnmente denominamos variable de pronóstico Y. Por el contrario, esta técnica puede analizar cualquier empresa o banco con todas sus características o variables independientes X1…XN. Este tipo de técnicas se denominan **Técnicas No Supervisadas**. Las técnicas que se emplearán son el Análisis de Componentes Principales PCA y el Análisis de Conglomerados Jerárquicos o Clúster Jerarquico.

Las técnicas estadísticas multivariantes pueden ser empleadas por reguladores de la industria financiera y seguros, bancos comerciales, bancos de inversión o empresas para realizar diagnósticos cuando se presenten muchas variables independientes, X1… XN. Estas técnicas se pueden comparar con los métodos existentes no estadísticos que emplean en la actualidad las empresas, bancos o reguladores.

### **II. Caso de Estudio**

Se ha tomado la información pública de los indicadores financieros de la Banca Salvadoreña que se pueden obtener del sitio web de la Superintendencia Financiera de El Salvador. Estos indicadores que se han tomado son del ejercicio fiscal que cerró el 31 de diciembre de 2014.

Cabe mencionar que la banca de El Salvador en su mayoría es internacional y que el país se encuentra dolarizado desde principios de la década anterior.

En el país se cuenta con 10 bancos privados y dos bancos estatales. La razón social de los bancos comerciales y su clasificación, se presenta en el siguiente cuadro:

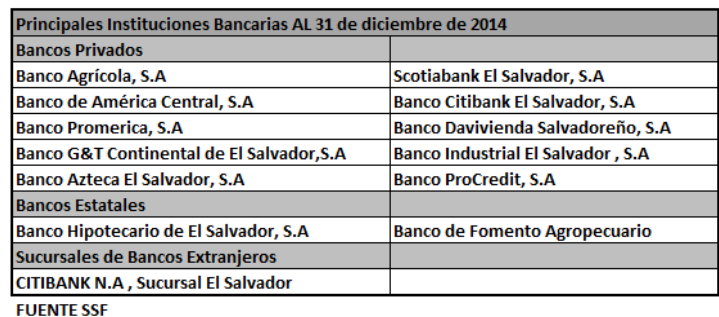

Las cifras del sistema financiero de El Salvador son las siguientes al 31 de diciembre de 2014

(Miles de US\$)

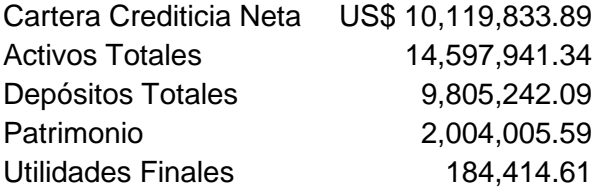

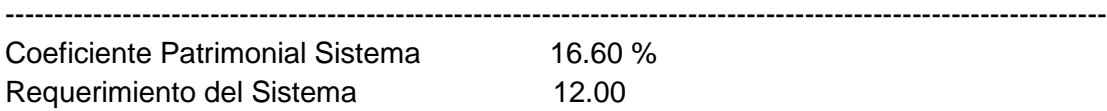

La información financiera de los bancos del sistema se presenta a continuación, siendo el Banco Agrícola, el más destacado del país por sus rentabilidades, gestión de los riesgos de crédito, capitalización y el mayor tamaño:

|               |                |           |                     | <b>Coeficiente</b>           |         |                  |            |            |
|---------------|----------------|-----------|---------------------|------------------------------|---------|------------------|------------|------------|
| <b>Banco</b>  | <b>Activos</b> |           | PréstamosPatrimonio | <b>Patrimonial Morosidad</b> |         | <b>Cobertura</b> | <b>ROA</b> | <b>ROE</b> |
| Agrícola      | 4.039.43       | 2.785.64  | 611.04              | 16.70%                       | 1.48%   | 223.23%          | 2.16%      | 16.49%     |
| Davivienda    | 2.114.85       | 1.512.37  | 305.01              | 16.94%                       | 2.70%   | 88.75%           | 1.11%      | 8.44%      |
| Scotiabank    | 1.955.83       | 1.465.30  | 271.55              | 18.20%                       | 3.47%   | 100.00%          | 0.60%      | 5.82%      |
| <b>BAC</b>    | 1.721.49       | 1.179.46  | 190.15              | 14.23%                       | 1.40%   | 127.78%          | 1.45%      | 13.32%     |
| Citibank      | 1.583.05       | 1,015.74  | 271.67              | 20.19%                       | 5.24%   | 86.80%           | 0.40%      | 2.38%      |
| Promerica     | 902.64         | 639.50    | 76.16               | 12.45%                       | 1.16%   | 100.08%          | 1.26%      | 15.90%     |
| Hipotecario   | 787.34         | 572.31    | 84.25               | 13.36%                       | 0.98%   | 176.85%          | 1.26%      | 11.96%     |
| G&T           | 501.61         | 332.11    | 47.44               | 13.20%                       | 0.44%   | 118.19%          | 0.57%      | 6.28%      |
| ProCredit     | 275.22         | 206.73    | 29.28               | 16.37%                       | 3.84%   | 58.86%           | $-0.64%$   | $-6.66%$   |
| <b>BFA</b>    | 298.16         | 202.41    | 35.37               | 14.61%                       | 3.39%   | 102.02%          | 0.59%      | 5.41%      |
| Industrial    | 263.93         | 145.61    | 32.72               | 20.13%                       | 0.55%   | 120.75%          | 0.35%      | 2.80%      |
| Azteca        | 135.89         | 62.65     | 30.90               | 35.61%                       | 7.23%   | 103.10%          | 4.12%      | 18.71%     |
| Citibank, N.A | 18.50          | 0.00      | 18.47               | 0.00%                        | 100.00% | 100.00%          | $-0.38%$   | $-0.38%$   |
| Sistema       | 14.597.94      | 10.119.83 | 2.004.01            | 16.60%                       | 2.36%   | 119.01%          | 1.28%      | 9.99%      |

Análisis Comparativo del Sistema Financiero al 31 de diciembre de 2014(Millones US\$)

En la actualidad se presentan 30 indicadores los cuales se dividen en las siguientes categorías:

- 1. Indicadores Legales
- 2. Rentabilidad y Gestión
- 3. Calidad de los Activos
- 4. Financiamiento y Liquidez

La definición de todos los indicadores se puede encontrar en la página web de la Superentendía Financiera de El Salvador. A continuación se presentan los indicadores financieros para demostrar las diferencias que existen entre los bancos del sistema.

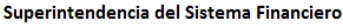

Indicadores financieros<br>Al 31 de diciembre de 2014

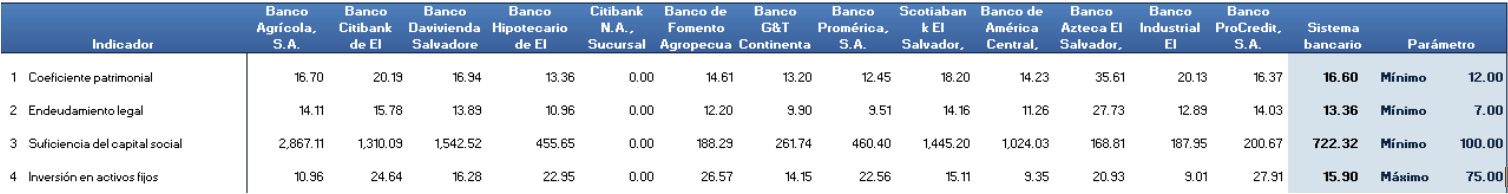

La definición de algunos de los indicadores financieros los podemos encontrar en el siguiente cuadro:

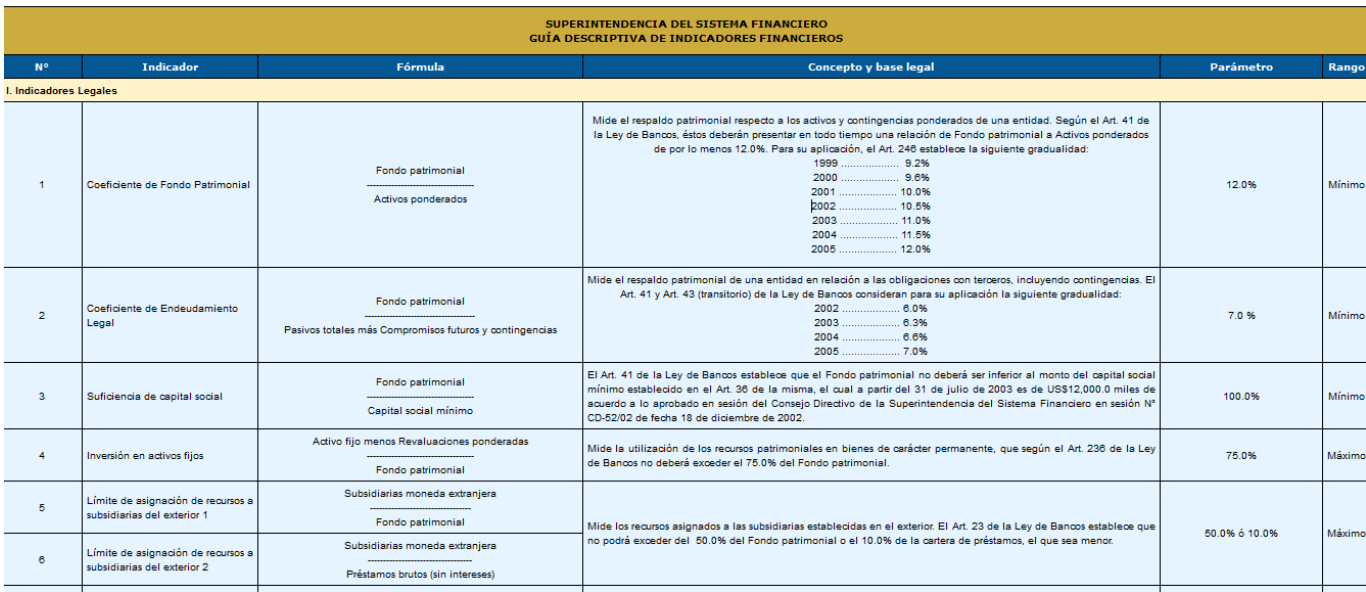

Fuente: Sitio Web SSF, donde pueden encontrar todas las definiciones de los indicadores financieros empleados para el análisis del sistema nacional.

# **III. Selección de Variables Independientes: Aplicación de Componentes Principales (PCA)**

Una de las tareas importantes en la Minería de Datos es construir modelos que tengan el número de variables idóneas o más críticas. A esto se le llama buscar la dimensionalidad de la información oportuna para poder analizar mejor el caso y reducir el número de operaciones o tiempo de respuesta de los algoritmos a emplear en las computadoras.

### **Los beneficios y características de los Componentes Principales PCA, se presentan a continuación:**

- **Meta:** Reducir el número de variables independientes o dimensión de la información: # de Registros (filas) x # de Variables Independientes (columnas)
- **La Idea:** Remover información redundante entre las variables independientes (X1,.. XN). ("Información" se mide a través de las suma de las varianzas de las variables)
- **Producto Final:** Menor número de variables que contienen o caracterizan la información. Las variables eliminadas han sido redundantes y las variaciones las explican las que quedan al final.

### **El Modelo de Componentes Principales PCA es el siguiente**:

Se introducen al algoritmo las variables:

X1, X2, X3, … Xp, Valores originales p variables.

El algoritmo calcula los valores:

Z1, Z2, Z3, … Zp, Promedio ponderado de las variables originales

Todos los pares de las variables Z tienen una correlación de 0

El algoritmo ordena las Z's por la varianza o autovalores, listando desde la varianza más alta hasta la más pequeña.

#### **Modelo PCA de 2 Variables - Sin Normalización es el siguiente:**

La fórmula es la siguiente:

 $Zi = ai,1$  \* (X1 – X1promedio) + ai,2 \*(X2 - X2 promedio) + ai,p \* (Xp - Xp promedio)

Dónde:

 $Zi = PCA$  i

 $a = c \text{area}$  o pesos

 $Xi =$  datos originales

Si llevase normalización habría que dividir entre Sigma i.

Usualmente la primeras Variables Z son las que contienen la mayor parte de la información y las demás son eliminadas para no ser variables redundantes.

#### **¿Cómo funcionan los Componentes Principales (PCA)?**

Crean nuevas variables que son combinaciones lineales de las variables originales (ellas son promedios ponderados de las variables originales).

Estas combinaciones lineales no son correlacionadas (no tienen información conjunta), y el menor número de variables independientes contienen lo importante de la información.

Las nuevas variables son llamadas Componentes Principales PCA.

A continuación les presentamos la matríz con toda la información de los indicadores por Banco. La dimensión original de la matriz es de 12 bancos comerciales x 24 indicadores financieros. Se presenta a continuación las primeras filas y columnas parciales hasta la # 9 dado que son # 24 de la matriz inicial.

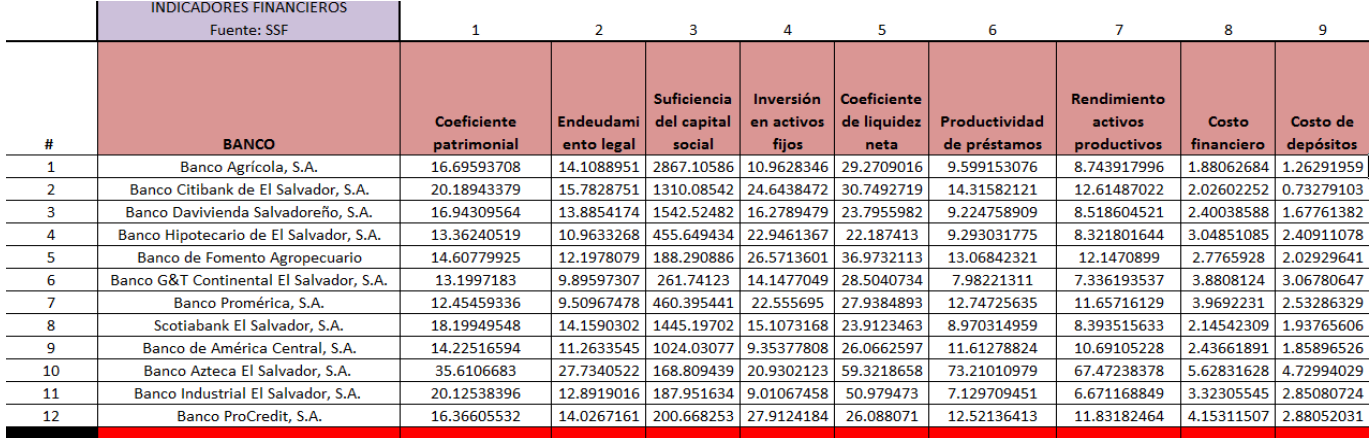

Es de notar que la unidad de todos los indicadores son porcentajes, con lo cual no se hace necesario estandarizar dado que todo está en la misma unidad.

La tarea será seleccionar el número de indicadores financieros que expliquen las diferencias que existen entre los 12 bancos del sistema financiero de El Salvador. Para eso, se usará la primera técnica estadística multivariante que son los Componentes Principales PCA. Los resultados que obtendremos al aplicar este algoritmo de PCA, será el determinar el número de variables que expliquen la diferencia del desempeño de los 12 bancos. Los resultados del PCA los presentamos a continuación:

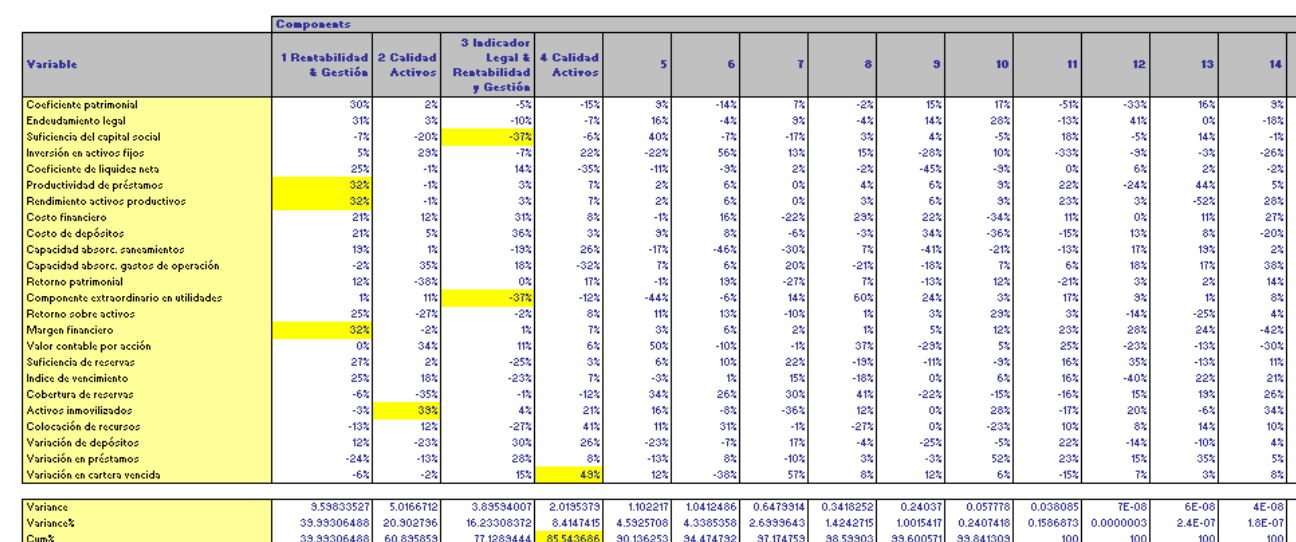

**XLMiner: Principal Components Analysis** 

**Principal Components** 

Date: 07-Aug-2015 14:50:50

 $12.5.3P1$ 

Básicamente, lo que nos indican los Componentes Principales PCA es que con los 4 factores que hemos nombrado en la tabla anterior: 1) Rentabilidad & Gestión; 2) Calidad de los Activos; 3) Indicador Legal & Rentabilidad y Gestión: y 4) Calidad de los Activos; podemos explicar la diferencia del desempeño entre los 12 bancos. Hubiéramos podido extender más columnas o factores hasta llegar al autovalor o varianza arriba de 1 (columna 6). Sin embargo, el nivel del 85.54% de varianza acumulada es una cifra idónea para analizar el desempeño diferente entre los bancos. Por consiguiente, las variables independientes que debemos emplear ya no son los 24 indicadores, sino solamente los que hemos sombreado con el color amarillo, que son 7 indicadores. Los valores sombreados son los pesos de la ecuación de los Componentes Principales PCA. Las variables por factor o columna se seleccionan tomando el máximo valor absoluto y luego se le da lectura a qué variable corresponde. Las variables a tomar en el análisis de los indicadores financieros son las siguientes:

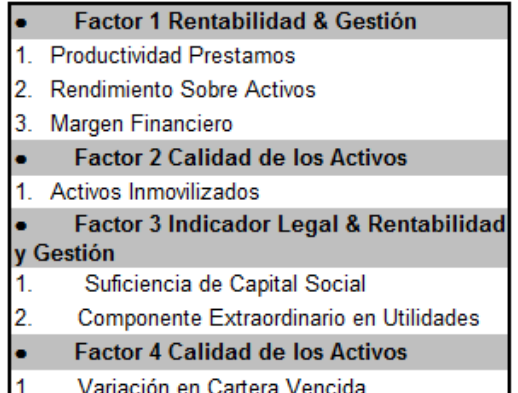

**En resumen, estaremos empleando solamente las 7 variables independientes más importantes para hacer una segmentación, agrupación o análisis de clúster bancarios. Es importante también mencionar que si hiciéramos modelos de Scoring o de clasificación de categorías, estas 7 variables podrían predecir en qué categoría estaría cada uno de los bancos del sistema salvadoreño**.

El análisis de Componentes Principales PCA se fortalece o brinda grandes frutos cuando se tienen muchas variables que son dependientes entre las otras o tienen altos niveles de correlación entre ellas. Lo que se evita al hacer el Analisis de Componentes Principales (PCA) antes de aplicar otras técnicas estadísticas multivariantes es tener variables redundantes o irrelevantes en los trabajos de minería de datos.

## **IV . Clasificaciones de Riesgos de Emisor**

A continuación presentamos las diferentes categorías de riesgos que tuvieron los bancos comerciales en El Salvador al 31 de diciembre de 2014:

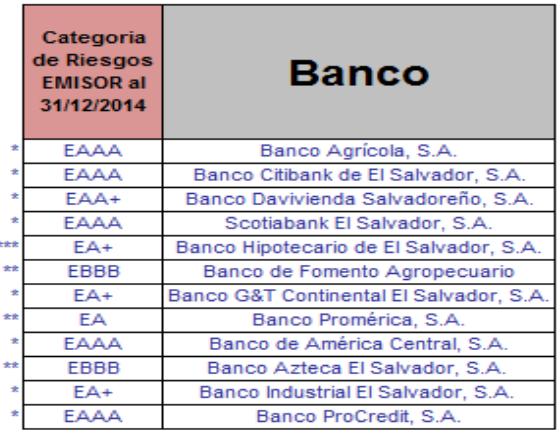

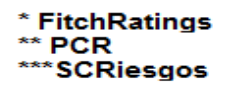

Es importante mencionar que en el establecimiento de la categoría de riesgos de un banco en el país, se toman en cuenta métricas del CAMEL y lo que algunas clasificadoras como FitchRatings le llaman "Soporte de su Accionista". Es decir si el banco experimenta dificultadas financieras, su accionista que es un banco internacional de primera línea, le daría soporte financiero. Si no se tomara en cuenta el "Soporte de su Accionista", en algunos casos el rating fuera diferente. En el Análisis de Conglomerados Jerárquicos no se ha tomado en cuenta el Soporte de su Accionista, sino solamente las métricas numéricas. Esto hace interesante el estudio de qué pasaría si solo empleamos las métricas numéricas o cuantitativas y nos olvidamos de las cualitativas como es el caso del "Soporte de su Accionista"?

## **V . Análisis de Conglomerado Jerárquico**

Como se señaló en el literal número 1, lo que se presenta en este documento es una alternativa para poder realizar análisis multivariantes cuando existan en bancos o empresas muchas variables cuantitativas. Tal es el caso cuando se aplica el método CAMEL O CAMELS, que tiene muchas variables para determinar la categoría que se le debe de asignar a cada uno de los bancos del sistema financiero.

En el Análisis de Conglomerados Jerárquicos que se realizará a continuación, se buscará encontrar segmentos o clúster que presenten las siguientes características: 1) que los miembros del segmento o clúster tengan distancias cercanas o que tengan características parecidas, y 2) que exista una separación o diferencia entre los clústers o segmentos. Si se logran estos dos objetivos, se ha potencializado la técnica.

El motor de cálculo del Clúster Jerarquico emplea la Distancia Euclidiana básica y tiene muchos métodos de agrupación tales como el vecino cercano, lejano, método Ward, etc.

Es muy popular el uso del Clúster Jerárquico dado que produce un Dendograma. Este Dendograma muestra la formación de los segmentos o clústers y sus niveles de distancias. Si deseamos pocos clústers o segmentos, las distancias serán mayores que si empleamos más clústers o segmentos. Es importante mencionar que cuando se trabaja a escala grande, se hace imperante aplicar primero los Componentes Principales PCA para poder reducir la dimensión de las matrices de distancias. Es así como se ha hecho el procedimiento en este trabajo.

## **VI. Desarrollo del Clúster Bancario al 31 de diciembre de 2014**

Para generar un Dendograma con la información bancaria al 31 de diciembre de 2014, utilizamos el software XL Miner®. Seleccionamos la técnica del Clúster Jerárquico, distancia Euclidiana y la agrupación Vecino Lejano. El Dendograma que obtenemos es el siguiente, la coordinada Y es distancia y coordenada X los bancos analizados:

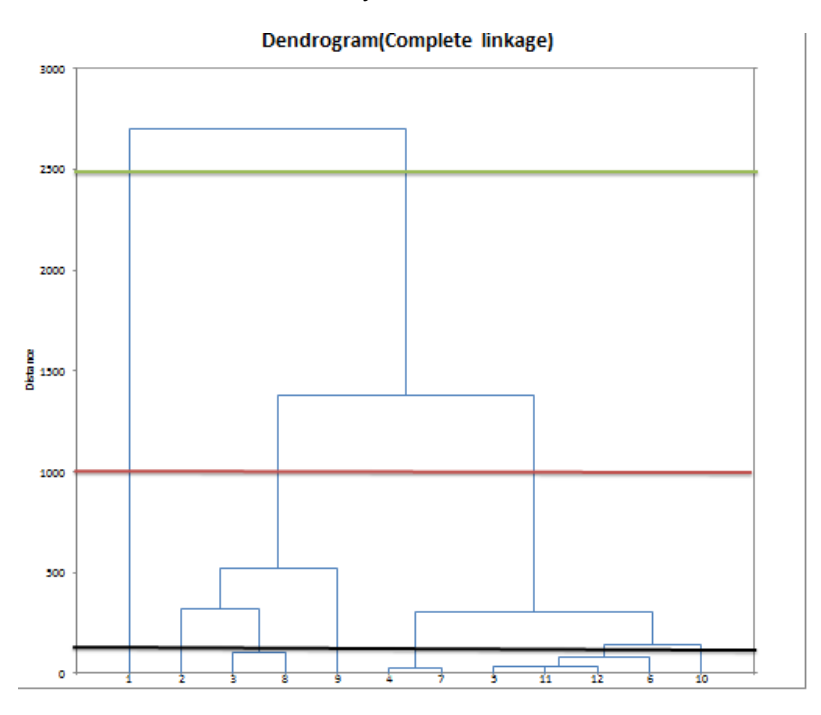

Las referencias por banco son las siguientes: Agrícola (1), CITI (2), DAVIVIENDA (3), HIPOTECARIO (4), BFA (5), GT (6), PROMERICA (7), SCOTIA (8), BAC (9), AZTECA (10), INDUSTRIAL (11) y PROCEDITO (12).

Los clústers más representativos son los que se obtienen luego de trazar la línea horizontal negra. Esto se debe a que son bien exactos dado que podemos ver en el eje de la coordenada Y que son los que tienen menos distancia. El número de clusters de determina por la intersección de la línea horizontal negra con el Dendograma. El número de clusters o segmentos son siete.

Las conclusiones que podemos sacar del Dendograma son las siguientes:

Empleando la menor distancia, es decir haciendo que la segmentación sea más perfecta o con menos nivel de diferencia, podemos concluir lo siguiente:

- 1. Las características del Banco Agrícola (1), el primer banco del país, son únicas.
- 2. Las características de los Bancos Davivienda (3) y Scotiabank (8) son muy parecidas. En efecto, la categoría de riesgos de emisor de Banco Davivienda y Scotiabank son EAA+ y EAAA respectivamente.
- 3. Las características de los Bancos Hipotecario (4) y Banco Promerica (7) son parecidas y ambos bancos tienen categorías de emisor de EA+ y EA respectivamente.
- 4. Los Bancos Industrial, Procredit y Fomento Agropecuario se encuentran en los mismos segmentos y sus categorías de emisor son respectivamente EA+, EAAA y EBBB.
- 5. A menor nivel de distancia, podemos ver Banco América Central (9), CITI Bank (2), Banco GT (6) y el Banco Azteca (10) tienen sus características muy únicas o propias.

Si se desea realizar una segmentación o clústeres más generales, se puede clasificar el sistema financiero de El Salvador en tres segmentos, los cuales detallamos a continuación:

- 1. El primer segmento seria constituido por el Banco Agrícola (1) que tiene sus propias características.
- 2. El segundo segmento lo formarían los siguientes bancos: CITI (2), DAVIVIENDA (3), SCOTIABANK (8) y Banco de América Central (9).
- 3. El tercer segmento estaría formado por los Bancos: Hipotecario, Promerica, Fomento Agropecuario, Industrial, Procredit, GT y Azteca.

Esta segmentación sería orientada a los tamaños o nivel de activos y patrimonio de los bancos.

La segmentación que más nos interesa para aspectos financieros es la más específica o sea la definida por la línea negra y el Dendograma. A continuación haremos un análisis de los diferentes segmentos o clústers encontrados con la técnica estadística multivariantes de Analisis de Conglomerados Jerárquicos. El número de clúster es de 7 y los resultados del software XL Miner® son los siguientes:

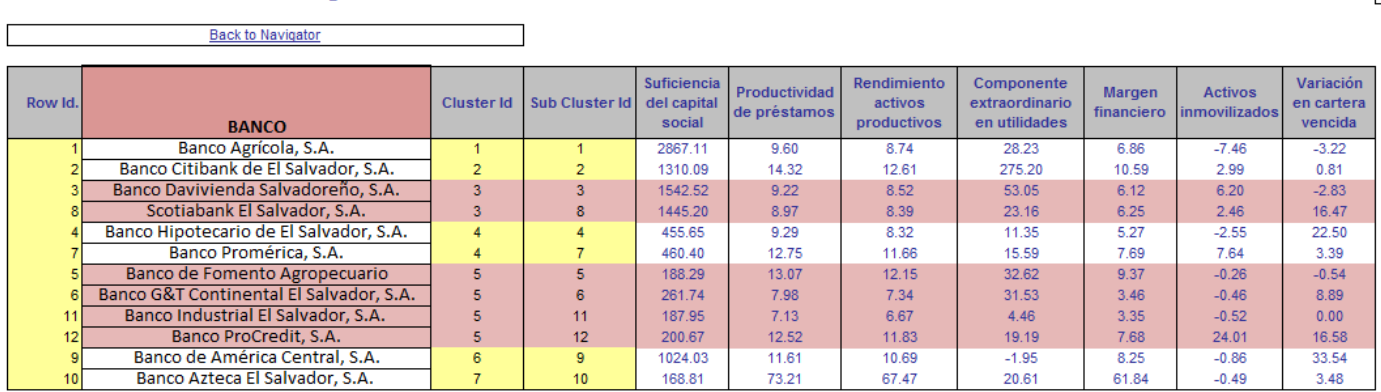

#### **XLMiner: Hierarchical Clustering - Predicted clusters**

Para poder analizar los segmentos o clústers hemos empleado las tablas dinámicas de MS Excel, en la cual se presentan los siguientes promedios de las 7 variables críticas por clúster:

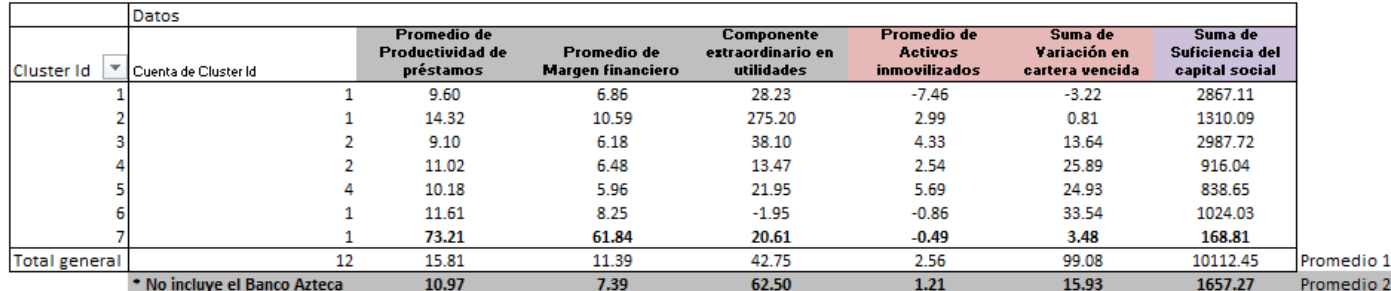

Empleando la tabla de indicadores financieros bancarios, sacamos las siguientes conclusiones por clúster o segmento:

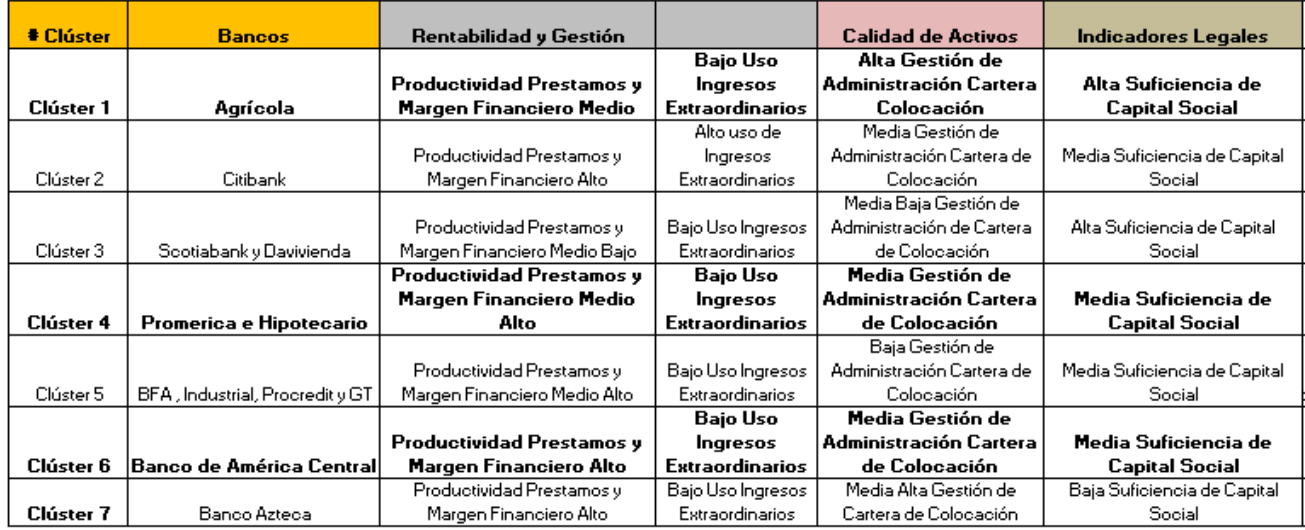

Las conclusiones que resultan del cuadro anterior son las siguientes:

- 1. Lo que distingue el liderazgo del Banco Agrícola es la excelente gestión en la Calidad de Activos y su Alta Suficiencia de Capital Social principalemente, este es el clúster número 1.
- 2. Los clúster 4 y 6 es donde se clasifican los bancos que tienen altos niveles de Rentabilidad y Gestión sin embargo la Gestión de la Calidad de sus Activos e Indicadores Legales no son tan altos como los del Banco Agrícola del clúster número 1.

En estos dos clústers o segmentos están los Bancos de América Central (Clúster 6) y Banco Promerica e Hipotecario (Cluster 4).

- 3. El clúster 7 del Banco Azteca lo que tiene limitado es el Indicador Legal.
- 4. Los demás clúster son bancos que están en transición para mejorar su desempeño como los de los clusters arriba analizados.
- 5. Las calificaciones de emisores de los clústers que están formados por más de un banco son muy parecidas. Tales son los casos de Banco Hipotecario y Banco Promerica que tienen EA+ y EA respectivamente, como la del Banco Davivienda y Scotiabank que son EAA+ y EAAA. Finalmente, los Bancos GT e Industrial tienen también las clasificaciones de emisores EA+ y EA respectivamente. Recordemos que la técnica de clúster solamente toma en cuenta variables numéricas y no así lo que se denomina "Soporte de Su Accionista" por FitchRatings.

El siguiente cuadro contiene los clústers que hemos obtenido con la técnica de estadísticas multivariantes y hemos incluido los indicadores financieros que se emplean para la valoración de bancos.

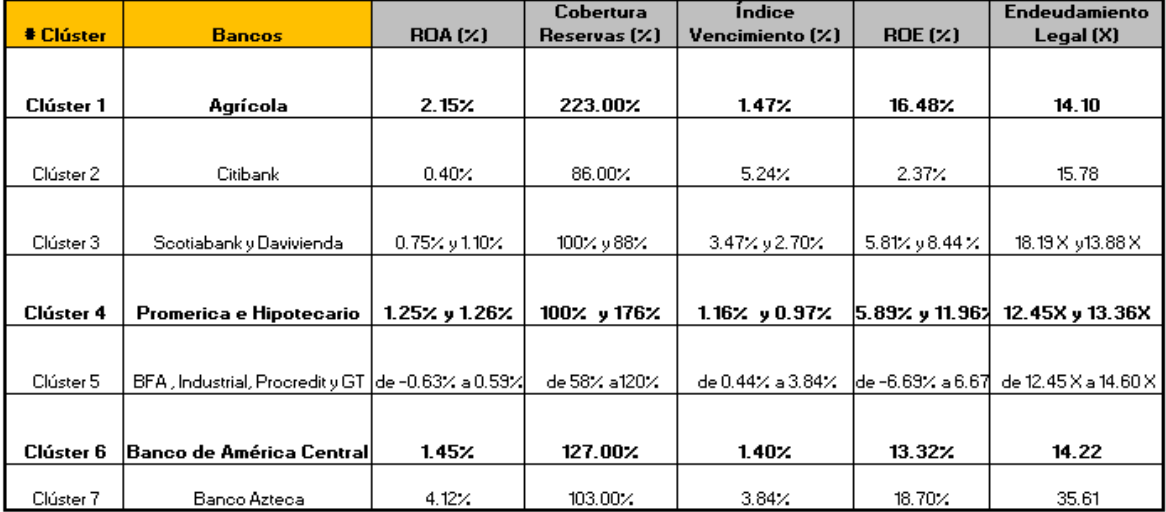

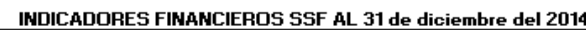

Fuente; SSF

En el cuadro anterior que ha sido elaborado con algunos de los indicadores financieros que publica la Superintendencia Financiera de El Salvador, podemos apreciar que los Clusters 1, 4 y 6 contiene los mejores bancos del país que son Banco Agrícola (EAAA), Banco América Central (EAAA), Banco Promerica (EA) y Banco Hipotecario (EA+).

Puede apreciarse con el presente trabajo lo valioso que es la Minería de Datos o las Técnicas Estadísticas Multivariantes en el campo financiero, principalmente cuando se tienen muchos indicadores. Se hace necesario emplear otras técnicas como las empleadas en este escrito, para que validen las técnicas financieras básicas y tradicionales que se usan día a diía en los bancos, empresas y superintendencias. Los beneficios obtenidos con esta técnica son:

- 1. Realizar un back-testing de la clasificación que se realiza con los métodos tradicionales como el CAMEL o CAMELS.
- 2. Clasificar los bancos bajo estándares puramente numéricos, sin tomar en cuenta el "soporte del accionista".
- 3. Identificar bancos que tienen características únicas como también los bancos que son homogéneos.
- 4. La simplificación de variables para la clasificación de los bancos.
- 5. Fortalece el uso de muchos indicadores financieros para sacar conclusiones.

# **IX. Bibliografía**

Wiston, Wayne L .Marketing Analytics: Data Driven Techniques with Microsoft Excel. Wiley

Uriel, Esequiel y Aldas Joaquín. Analisis Multivariante Aplicado. Thomson.

De la Garza García, Jorge; Morales Serrano, Blanca Nieves y González Cavazos, Beatriz Adriana : Analisis Estadístico Multivariante. Mc Graw Hill

Pérez López, Cesar; Santin González, Daniel: Minería de Datos: Técnicas y Herramientas. Thomson.

### **VIII. Hoja de Vida**

### **Luis Francisco Zaldívar, MSE**

www.modelacionderiesgos.com [l.zaldivar@modelacionderiesgos.com](mailto:l.zaldivar@modelacionderiesgos.com)

Graduado de Licenciatura en Administración de Empresas con concentración en Gerencia Industrial de The University of Tennessee, Knoxville, Tennessee.

Posee Maestría en Ciencias Económicas con concentración en Finanzas y Estadística Aplicada de North Carolina State University, Raleigh, North Carolina.

Entrenado por Oracle Crystal Ball en Denver en Crystal Ball Introductorio y Avanzado, Opciones Reales y Seis Sigma.

Presidente de Inversiones Carrousel, S.A. de C.V. fundada en 1992.

Facilitador y Consultor Certificado en Análisis de Riesgos empleando Crystal Ball por Crystal Ball Global Unit, Denver, Colorado.

Además, es Facilitador y Consultor Certificado usando el software de riesgo más avanzado ModelRisk® de Vose Software BVBA de Bélgica.

Profesor de Simulación Monte Carlo, Optimización, Valorización de Empresas, Minería de Datos, Riesgos, Estrategias Financieras y M&A en los programas de maestría en Finanzas y Administración de Empresas de la Universidad José Simeón Cañas of El Salvador (UCA), Universidad de El Salvador, y Universidad Rafael Landívar en Guatemala (URL), Universidad Autónoma Gabriel Rene Moreno (UAGRM BUSINESS SCHOOL) en Santa Cruz, Bolivia (UARGM).

Dirigió Bancos Comerciales por 8 años y empresas de manufactura de exportación por 16 años en El Salvador.

Participó en Juntas Directivas en empresas manufactureras de exportación.

Conferencista en Simulación, Pronósticos y Optimización Estocástica para Oracle USA en América Latina.

Consultor especializado en Finanzas, Inversiones, Análisis de Riesgos y en Minería de Datos en América Latina.

Ha realizado entrenamientos en Análisis de Riesgo con Crystal Ball aplicado a las siguientes industrias durante los últimos nueve años: Petróleo, Gas, Minería, Banca Comercial y Central, Educación y en Empresas Corporativas. Los países donde se han realizado los entrenamientos son los siguientes: México, Guatemala, El Salvador, Nicaragua, Costa Rica, Panamá, República Dominicana, Colombia, Perú, Chile, Bolivia , Paraguay y Venezuela.